## Trze
ia komputerówka

Szeroko±
i¡ drzewa nazywamy maksymaln¡ li
zb wzªów na jednym poziomie. Nalezy napisa¢ predykat szerokos
(D,S) obli
za j¡
y szeroko±¢ zadanego drzewa D. Drzewo reprezentujemy za pomo
¡ list: ka»dy wzeª drzewa jest list¡ swoiter in die ist die indeurope in die sprongere in die gewende deur de belang is die sprongere in die stelle i 3 narysowane ponisy narysowane ponisy narysowane ponisy narysowane ponisy narysowane ponisy narysowane ponisy

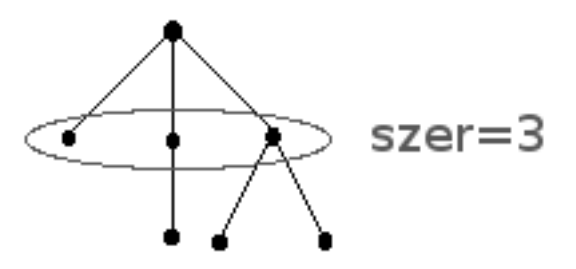

## Przykłady:

```
: -szerokosc([[]]],L).
L=1: -szerokosc([[]],[]],L).
L=2:-szerokosc([[],[[]],[[],[]]],L).
L=3
```
Efektywno±¢ rozwi¡zania bdzie miaªa wpªyw na punkta
j, jednak na jwa»niejsze jest uzyskanie poprawnego rozwi¡zania.